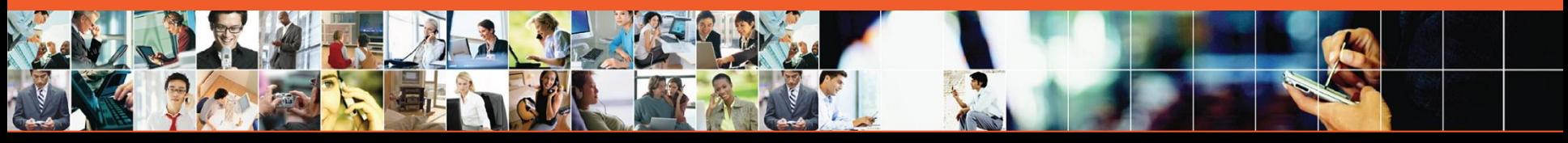

**O Marvell. Moving Forward Faster** 

# AT Command Server

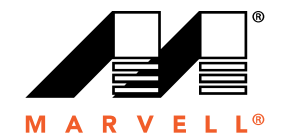

#### **Overview**

#### **□ One Task**

- **□ Supports 9 logical channels:** 
	- Channel 0: USB Modem
	- Channel 1: Dialer
	- Channel 2: Not Used
	- Channel 3: Web UI
	- Channel 4: SMS receiving
	- **Channel 5: SMS sending**
	- Channel 6: Customer can use it to monitor indication
	- **Channel 7: Serial port for Daseul**
	- Channel 8: MIFI statistic task

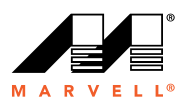

#### **Overview**

#### □ Split into 9 groups:

- CC: call control
- **DATA: high Speed circuit switched data**
- DEV: device
- **MSG: message**
- **MM: Mobility management**
- **· PS: packet switched data**
- **PB: phoneBook**
- SIM: SIM card
- **· PROD: production related**
- Except PROD group, the other groups have a 2 files to add process callback, API function to communicate with protocol stack, like telcc.c includes all AT commands callback handler for CC group, cc\_api.c includes the API which send/receive CI to protocol stack
- PROD only has one file (telprod.c) to include callback function

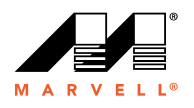

#### Process Flow

- **□ ProcessAtChanThread in telcontroller.c receives the AT command** from different Channel
- Parser the AT command and match it to a command in the table of telcontroller.c
- $\Box$  Invoke the callback function registered in the table for each command
- $\Box$  The AT command task will return to wait for and process next command

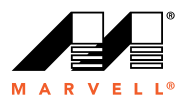

## AT command type

#### Basic AT command

▪ Defines the handler for AT commands that are defined in V.250, like ATA

#### **Exaction AT command**

- Defines the AT command handler that supports action and test operations, like  $+CI$  CC
- Action: no prarameters;usually queries the current status or general Comm processor or network telephony parameters
- $\overline{\phantom{a}}$  Test: '=?' return syntax string

#### **Exaction VSYNTAX AT command**

- Defines the AT command handler that supports action and test operations, not used in current implementation
- **Exaction: same as Exaction AT command**
- Test: not just return a syntax string. Further implementation is needed, for example when Comm is queried what parameter is supported

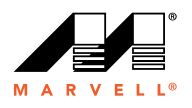

## AT command type

#### Extended AT command

- Defines the AT commands handler that supports set, get and test operations, like +CFUN
- Set: '=' and parameter list; set the relevant Comm processor or network telephony parameter
- Get: '?';query the relevant Comm provcessor or network telephony parameter values
- $\overline{\phantom{a}}$  Test: '=?' return syntax string
- **□ Exteneded VSYNTAX AT command** 
	- Defines the AT commands handler that supports set, get and test operations, like +CBST
	- Set and Get are same as extended AT command
	- **Test: not just return a syntax string. Further implementation is needed**

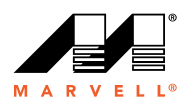

#### How to Add one AT command

 $\Box$  Define the AT command type, define the callback function and add a definition in the table of telcontroller.c

utlDEFINE EXTENDED AT COMMAND ("\*MRD CDF", starNRD CDF params, "\*MRD CDF=<a>,<f>", AtMrdCdf, AtMrdCdf),  $11 s$ 

**□** Add the parameters definition in telcontroller.c

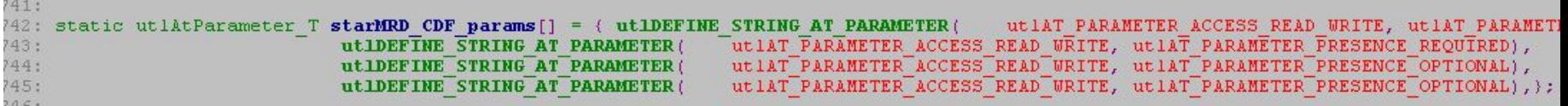

- $\Box$  Define the group and add callback in relevant callback file, like adding AtMrdCdr in telProd.c
- For not prod group, add API to send CI to protocol Stack, like SIM\_GetPinState for AT+CPIN in sim\_api.c
- ™a<mark>and</mark>¤sim©nf 7 **□ For not prod group, add API to process the confirmation and** indication. For each group, there is a 2 API functions to process different Indications and confirmations. The specific indication and confirmation can be added into these 2 API, please refer to simInd

# **Thank You!**

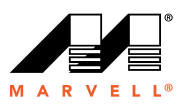